## 8917 - Using Microsoft SQL Server Reporting Services with

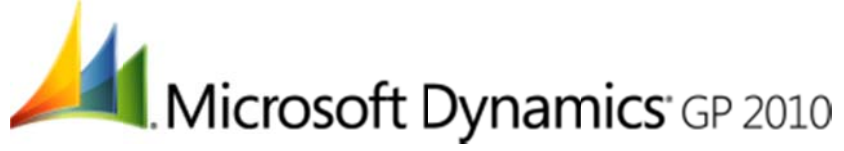

This one-day course, Using Microsoft SQL Server Reporting Services with Microsoft Dynamics GP explores report design, creation, enhancement, and deployment.

## Audience:

The audience for this course includes individuals who plan to implement, configure, consult, or support Microsoft Dynamics GP 2010. The class is targeted toward application administrators, implementers, and end users of the reports who need to understand technical aspects of using Microsoft SQL Server Reporting Services together with Microsoft Dynamics GP and gain foundational knowledge of the application functionality and capabilities. The class audience would include partners and customers who want to modify existing reports or create their own custom reports using Microsoft SQL Server Reporting Services.

## **Event Goals:**

- List the benefits of using SQL Server Reporting Services together with Microsoft Dynamics GP.  $\bullet$
- $\bullet$ Install the SQL Server Reporting Services Wizard.
- List available reports, models, and data sources.
- Demonstrate how to deploy data connections and reports, and make reports available in Microsoft  $\bullet$ Dynamics GP.
- Make reports available on the My Reports list.  $\bullet$
- Explain the components of SQL Server Reporting Services.  $\bullet$
- Explain data regions available on reports and how they can be used.  $\bullet$
- Determine the needs for a report.  $\bullet$
- Describe how data is stored in Microsoft Dynamics GP.  $\bullet$
- Determine where information exists in Microsoft Dynamics GP.  $\bullet$
- Identify main tables, sorting and restricting requirements.  $\bullet$
- Identify table relationships to assist in creating SQL statements or stored procedures.  $\bullet$
- Describe global collections that can be used on a report.  $\bullet$
- Create a report, data source, and data set.  $\bullet$
- $\bullet$ Enhance a report by making modifications to the layout.
- Show how to modify properties of items on a report.  $\bullet$
- Describe and use parameters.
- Publish reports with Report Designer and view them in Report Manager.  $\bullet$
- Describe subscriptions and when to use them.
- Describe and create a report model.  $\bullet$
- $\bullet$ Use Report Builder to work with entities and folders, group, sort, and filter data, and view and publish a report.

## **Event Prerequisites:**

Experience in these areas is required

- Experience with SQL Server Reporting Services, SQL Server Business Intelligence Development Studio or Visual Studio 2005 development environment.
- General knowledge of Microsoft Dynamics GP 2010 is recommended.

**Number of Days: 1** Accepted Payment Methods: Check, Visa, MasterCard, American Express Price: Online-\$450